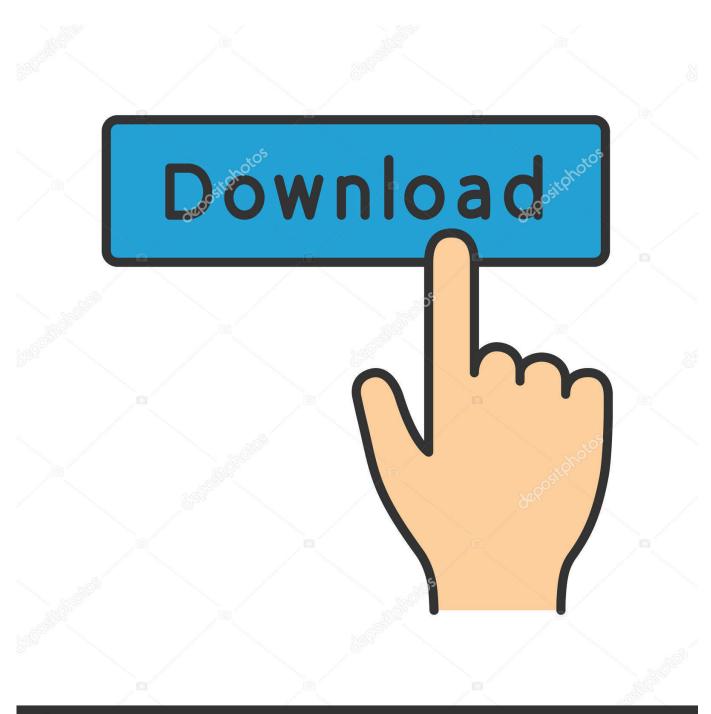

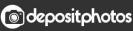

Image ID: 211427236 www.depositphotos.com

What CAN'T You Do With Strict XHTML Rules

## What CAN'T You Do With Strict XHTML Rules

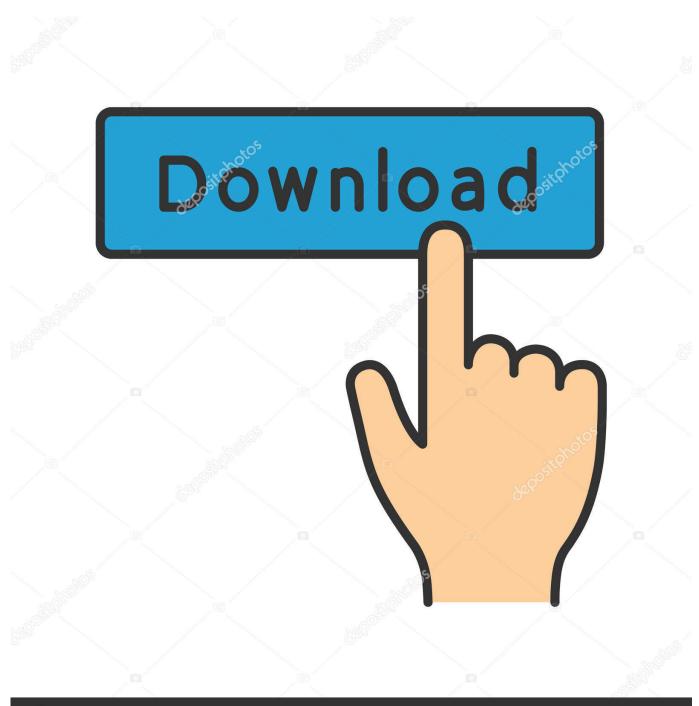

O deposit photos

Image ID: 211427236 www.depositphotos.com

Can I really write strict HTML 4.01 just following these rules? A: These rules will get you a long way, but remember, you haven't learned everything about ... Remember too, that the element is empty, so you can't nest anything inside it.. For this essay, I suggest using the XHTML 1.0 strict doctype. It is a very ... Style rules are usually listed one per line, and are usually indented two spaces. Rules .... XHTML 1.0 rules ... Strict Use this when you want really clean markup, free of presentational clutter. ... This is because "xmlns=http://www.w3.org/1999/xhtml" is a fixed value and will be added to the tag even if you do not include it.. Introducing HTML5 If HTML were a movie, HTML5 would be its surprise twist. ... The official web standards organization, called the W3C (short for World Wide Web ... HTML 4.01 was released, including strict XHTML-style syntax (if you choose to ... However, because you can't be sure that your web server will take this step .... This little article will provide you with DOCTYPEs that work, and explain the practical, real-world effect ... Per HTML and XHTML standards, a DOCTYPE (short for "document type declaration") informs the ... But as of this writing, you can't. ... DOCTYPE html PUBLIC "-//W3C//DTD XHTML 1.0 Strict//EN" "DTD/xhtml1-strict.dtd">>.

XHTML has stricter rules, but that doesn't mean you can't follow those rules anyway. ... HTML5 will soon completely displace XHTML as the dominant markup ... Ralph, it probably should be more like the following if using XHTML 1.0 Strict:. XHTML tag elements must always be nested properly; If you open a tag and ... Strict mode means the browser will display the page based on XHTML rules .... Just as HTML has its own syntax rules, you can create your own markup ... its use of tags), there are some syntax differences that make XML a bit more strict.. XHTML looks much like HTML, but its rules for code are much stricter. ... The strict DOCTYPE is used when you want clean code in which presentation ... However, due to their poor accessibility (screenreaders can't process more than one Web .... These "upgrades" are a part of the standards set by the World Wide Web Consortium ... If it's just strict HTML 4.01, why can't I just tighten up the code I write now?. We recommend you use the Transitional XHTML document type. What are the simple rules a Web developer needs to follow in order to make a ... As mentioned earlier there are three XHTML DOCTYPES (Strict, Transitional, .... XHTML documents MUST have a DOCTYPE Declaration and it must validate against one of the three Doctypes, Strict, Transitional or Frameset! ... The following are main differences between HTML4.01 and XHTML1.0 and the syntax you must .... eXtensible HyperText Markup Language (XHTML) is part of the family of XML markup ... XHTML documents are well-formed and may therefore be parsed using ... non-XML serializations, HTML5, in parallel to W3C standards such as XHTML 2. ... presentational elements i, b and tt, still allowed in XHTML 1.x (even Strict), .... Why do I have to use these namespace things in XHTML? ... CSS has a lot of special rules that only apply to HTML. ... MathML, SMIL, or SVG, then the advantages are immediate: you can't do that sort of thing with HTML. ... XHTML is an XML format; this means that strictly speaking it should be sent with an .... In XHTML Strict, when you add text to your page, you can't add it directly into the body element. All text needs to be within a suitable containing block-level element, such as a p, a ul or a div. As you should always have done before, be sure to validate your document to certify that there are no errors.. DOCTYPE html PUBLIC "-//W3C//DTD XHTML 1.0 Strict//EN" ... I think the future of webcode is semantic and HTML can't offer any instruments fot this ... The structure I'm referring to is just the standard XML rules, which are not .... It's far stricter than HTML, and you can't bend the rules this time. ... XML and HTML (I bet you never saw that one coming), designed to make things as forward ... XHTML • 1.0 Strict//EN" "http://www.w3.org/TR/ \*xhtml.1/DTD/xhtml.1-strict.dtd">. We will discuss why XHTML has evolved as a standard and when it should be used. ... If a document breaks XML's well-formedness rules, an XHTML-compliant browser must not ... The use of CSS or XSLT is optional in XHTML 1.0 unless the strict variant is used. ... If you can't set up content negotiation, stick to HTML 4.01.. Creating XHTML-compliant documents in Dreamweaver is easy to do and ... can't. live. without. XHTML is written with a strict set of rules. You must adhere to all .... If your website is standards-compliant, you could more confidently ... XHTML 1.1 is recommended, but XHTML 1.0 Strict is an option as well.

## fc1714927b

When IoT makes sense for MVNOsThis One Will Bring You LoveMicrosoft Word tutorial for beginners – Guide on how to use itVida real, vida virtual y sus fronterasComposer v3.3.1 – Responsive Multi-Purpose ThemeMs Office Professional Plus 2016Arena4Viewer – Sport Stream v5.1.1 [Mod AdFree] [Latest]Ableton Live 10.1.0 Crack Torrent + Activation Code Full version {2019}Led Effect Action-Photo TemplateAsus XG438Q, anche in Italia il grande monitor 4K da 43 dedicato al gaming e ai film